# LMDZ

Dynamics/physics organization, Grids, Time stepping, Dissipation...

LMDZ courses, January 12, 2023

### Overview of course topics

- Grids:
	- Horizontal grids in the physics & dynamics
	- Vertical discretization
- Time marching:
	- Generalities about time marching schemes
	- What is used in LMDZ
	- Longitudinal polar filter
- Lateral diffusion and sponge layer:
	- Energy cascade
	- Illustrative example of diffusion
	- Sponge layer near model top

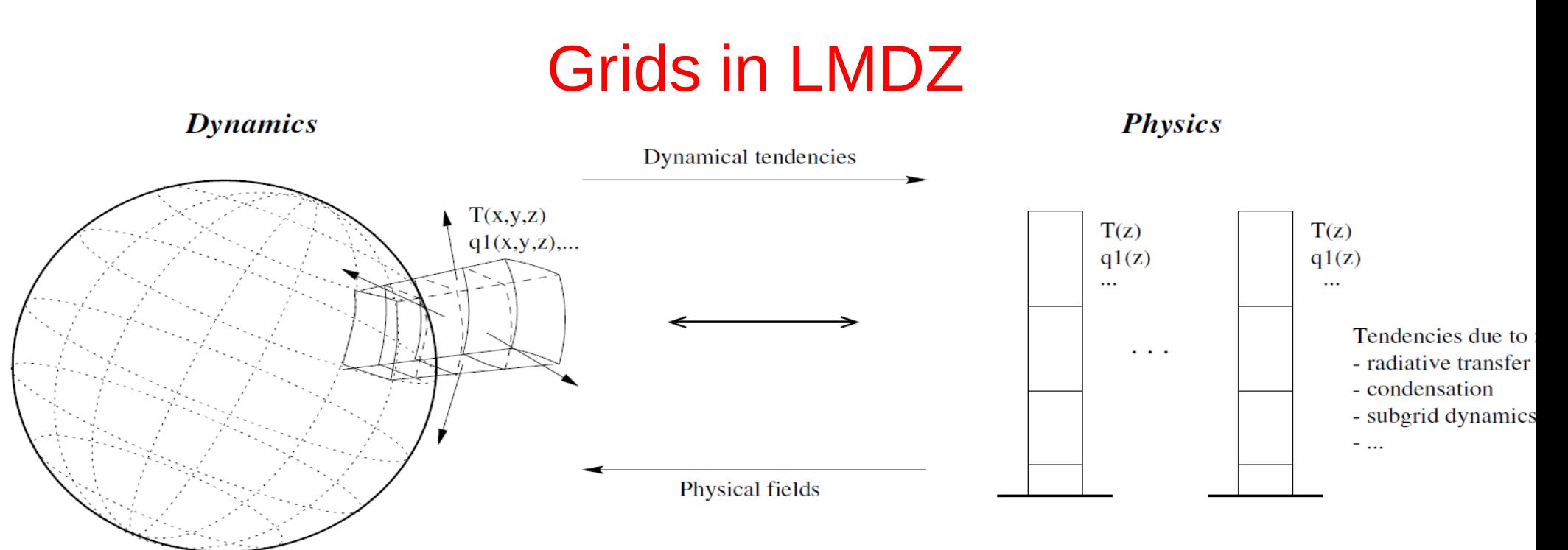

#### Separation between physics and dynamics:

- "dynamics": solving the GFD equations on the sphere; usually with the assumption of a hydrostatic balance and thin layer approximation. Valid for all terrestrial planets.
- "physics": (planet-specific) local processes, local to individual atmospheric columns.

### Horizontal grids in LMDZ

#### Grid dimensions specified when compiling LMDZ:

makelmdz $[$  fcm] -d  $\overline{\lim x}$ jmxllm ...

#### In the dynamics:

- Staggered grids: **u**, **v** and scalars (temperature, tracers) are on different meshes
- Global lonxlat grids with redundant **IM** grid points
	- at the poles
	- in longitude

#### In the physics:

- Collocated variables
- No global lonxlat horizontal grid, columns are labelled **using a single index** (from North Pole to South Pole)

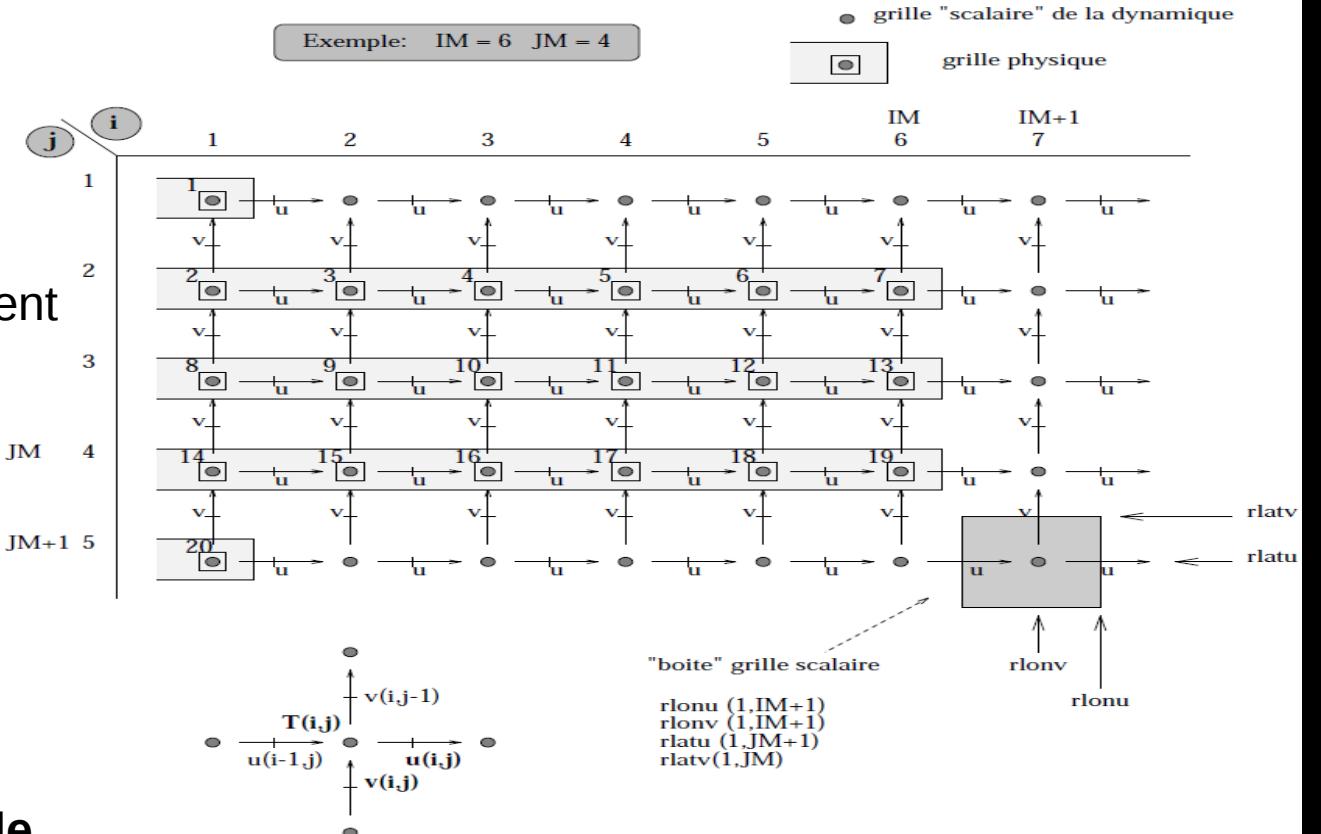

#### LMDZ, Z for Zoom

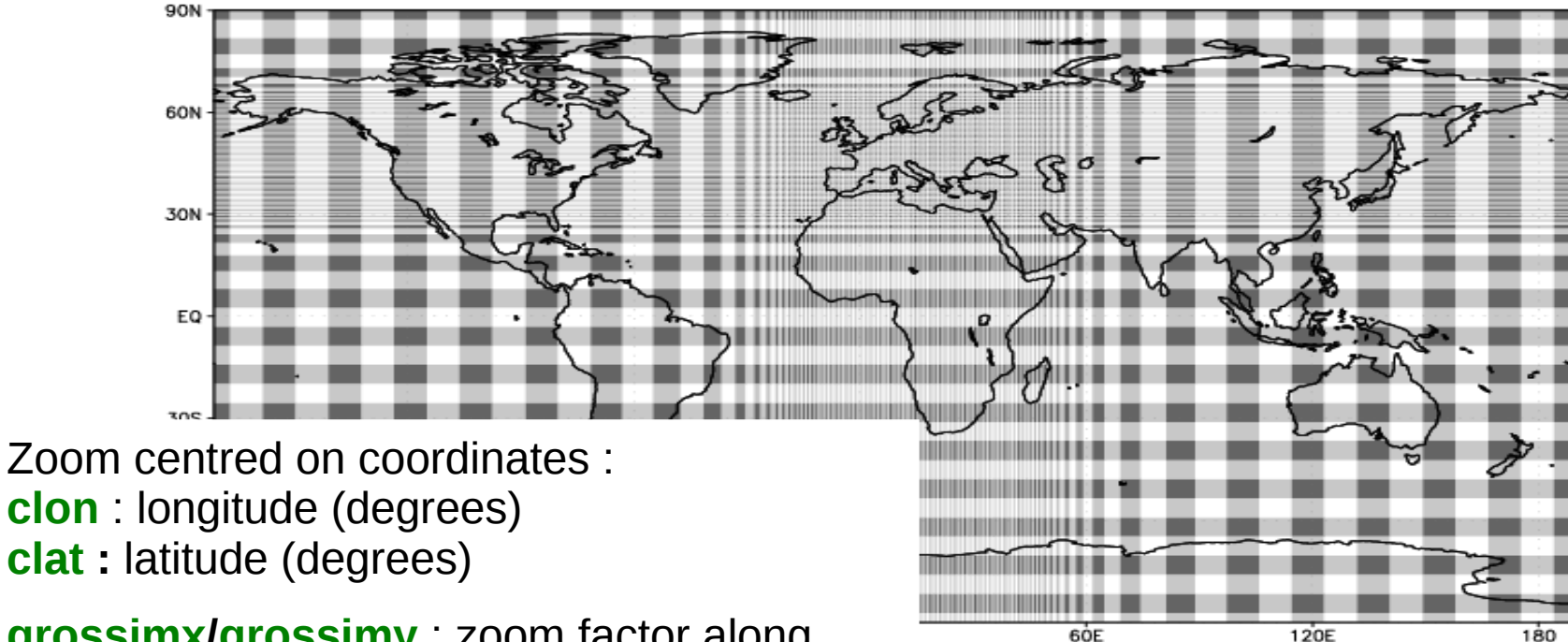

**grossimx/grossimy** : zoom factor along

x/y directions (i.e. lon/lat)

Computed as the ratio of the smallest mesh (I.e. in the zoom), compared to the mesh size for a global regular grid with the same total number of points.

**dzoomx/dzoomy** : fraction of the grid containing the zoomed area: dzoom\*360° by dzoomy\*180°

### LMDZ, Z for Zoom

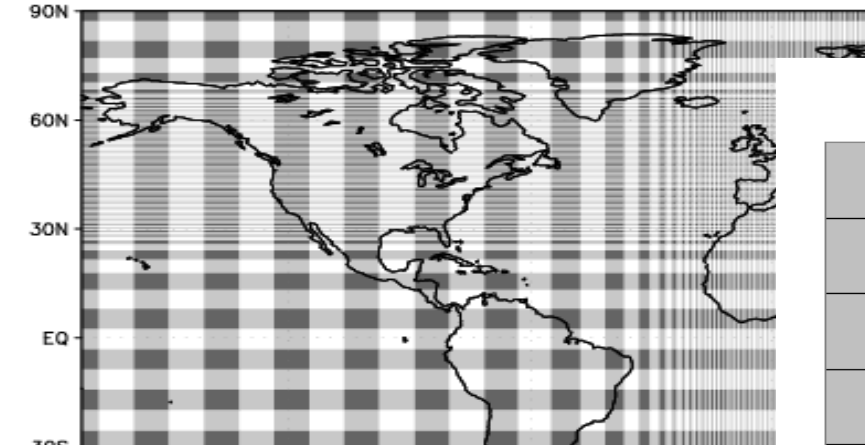

Zoom centred on coordinates : **clon** : longitude (degrees) **clat :** latitude (degrees)

**grossimx/grossimy** : zoom factor along

x/y directions (i.e. lon/lat)

Computed as the ratio of the smallest mesh (I.e. in the zoom), compared to the mesh size for a global regular grid with the same total number of points.

**taux/tauy** : steepness of the transition between inner zoom and outer zoom meshes (typically one tries to avoid sharp transitions; tau  $\sim$  3 is a reasonable value)

GROSSISSEMENTLOCAL EN LATITUDE 60=15°N. Gamma=3. Delta=30°1

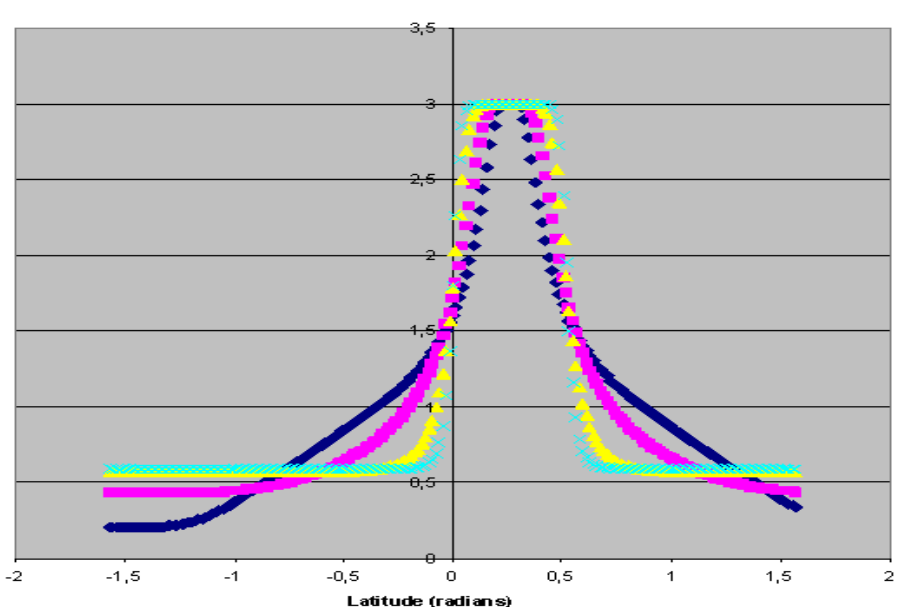

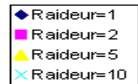

### Nudging in LMDZ

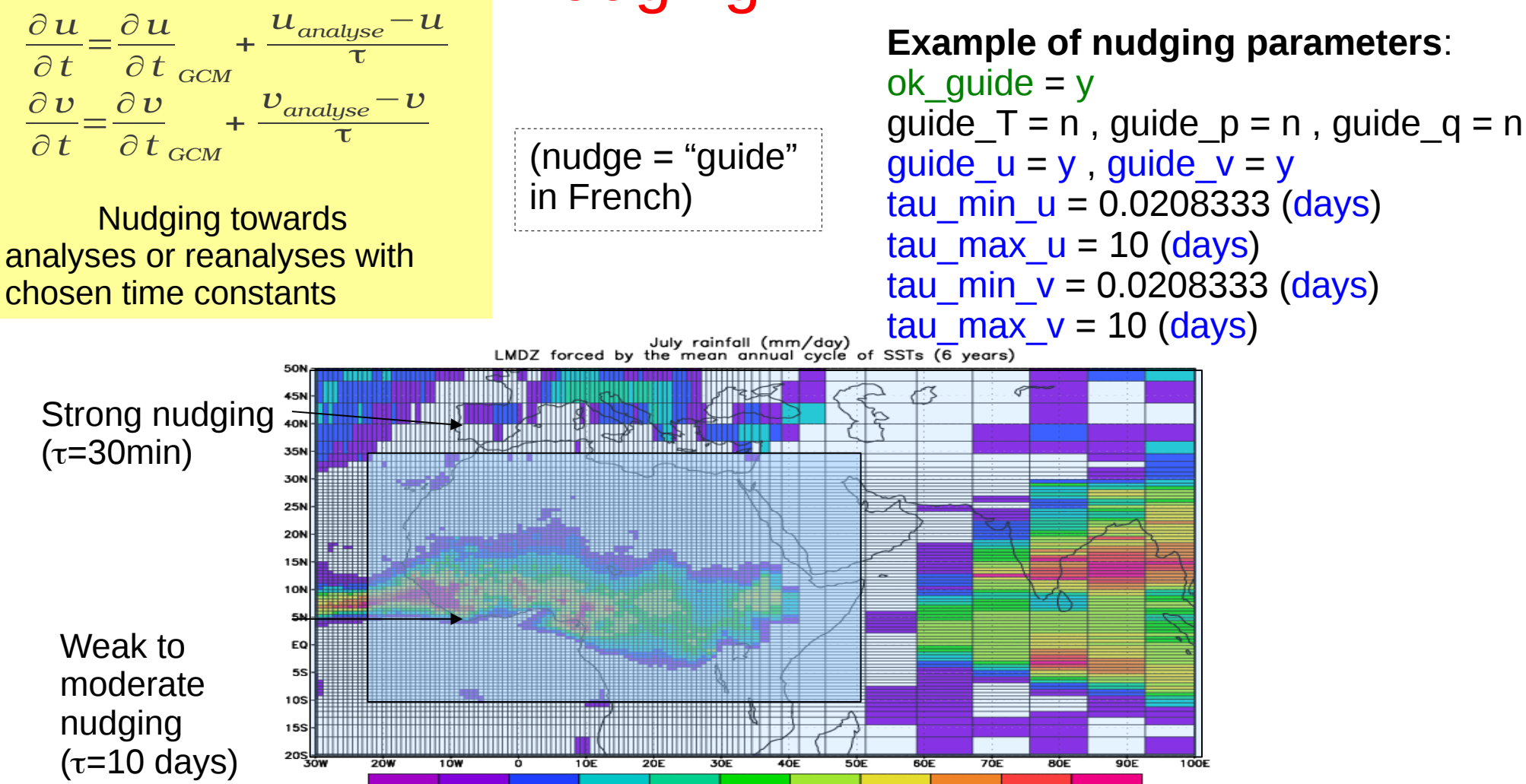

8

10

12

14

### Vertical discretization in LMDZ

• Model levels are hybrid sigma-pressure levels:

**P**(level,time) = **ap**(level) + **bp**(level) . **Ps** (time)

hybrid coordinates **ap**(k) and **bp**(k) are fixed for a given model run Surface pressure **Ps**(t) varies during the run

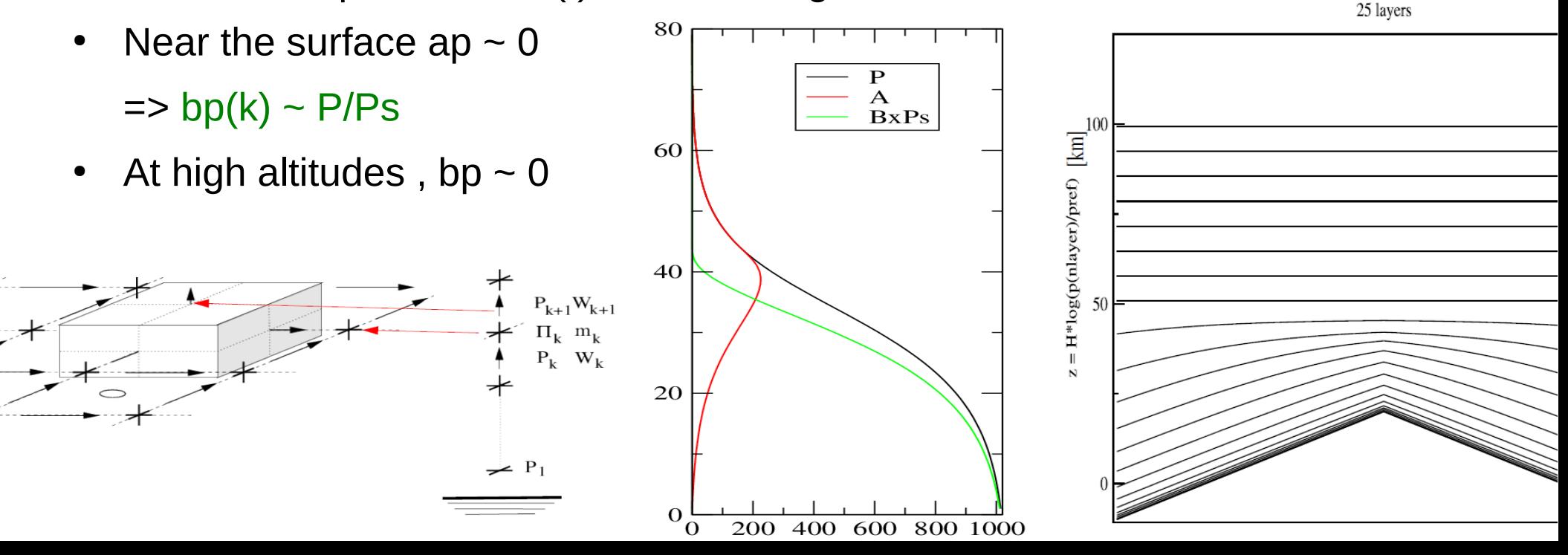

#### Vertical discretization in LMDZ

Setting model levels via the def files (also a function of number of vertical levels) :

**vert\_sampling = strato\_custom** : customable (via other parameters in .def file; see next slide) discretization for stratospheric extensions.

Multiple other possibilities from this "default":

vert sampling = strato : a default for stratospheric extensions

vert sampling = sigma : automated generation of purely sigma levels

vert sampling = param : load values from a "sigma.def" file

vert sampling = tropo : a default for tropospheric simulations

vert sampling = read : read ap() and bp() from file "hybrid.txt"

=> Typically you don't need to mess with the vertical discretization,

**the default behaviour most likely matches your needs**.

=> Check out routine dyn3d\_common/disvert.F90

### Vertical discretization in LMDZ

Illustration of typical altitudes and layer thickness of L19/L39/L79/L95 grids

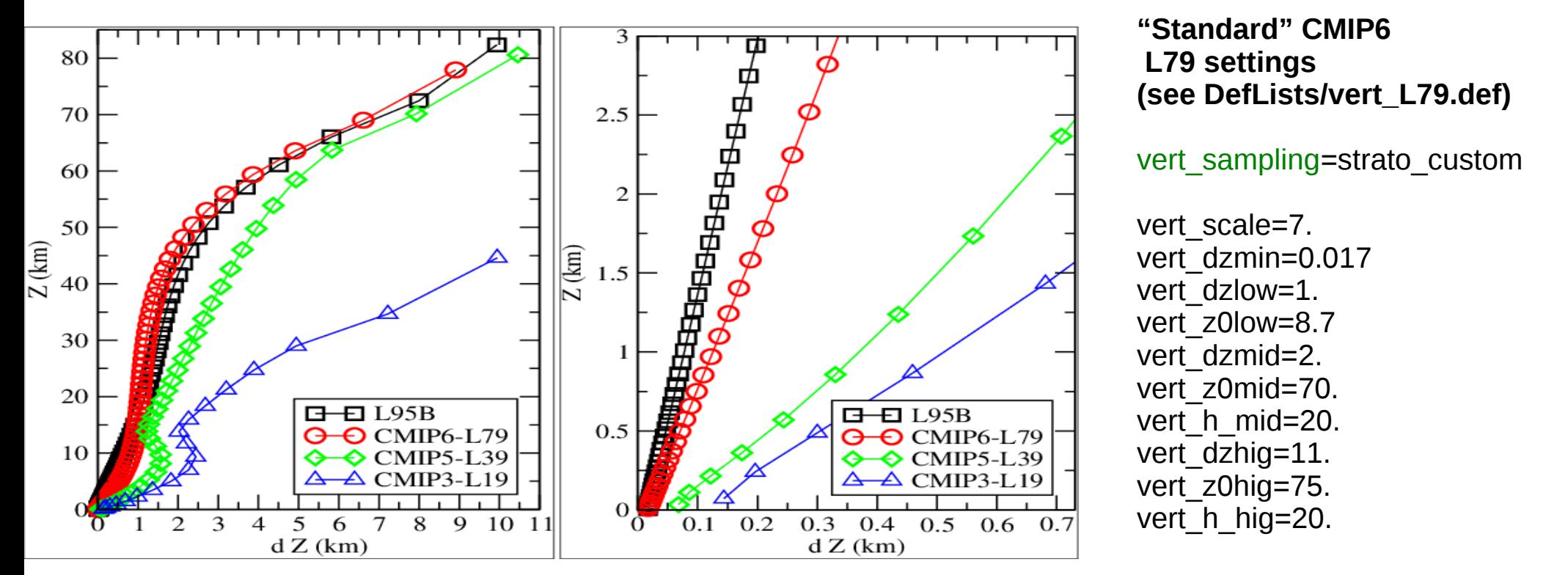

Over the whole atmosphere  $0 < z < -80$  km

Near the surface  $0 < z < 3$  km

Questions ?

• The big picture: you want to solve

$$
\frac{df(t)}{dt} = R(f, t)
$$
  

$$
f(t=0) = f_0
$$

from a known initial condition at time  $t=0$  to time  $t=...$ 

• So it is all about using a time marching scheme, built on Taylor expansion for evaluation of the time derivative, and choosing at which time level t=n.dt the right hand side term  $R[f(t),t]$  is to be evaluated

- Explicit Euler scheme  $(1<sup>st</sup> order in time)$ :
- $\frac{df(t)}{dt}$   $\approx$   $\frac{f_{n+1} f_n}{\delta t}$  $R(f,t) \simeq R(f(t_n),t_n)$ • Implicit Euler scheme (1<sup>st</sup> order in time):  $\frac{df(t)}{dt}$   $\approx$   $\frac{f_{n+1} - f_n}{\delta t}$  $R(f,t) \simeq R(f(t_{n+1}), t_{n+1})$
- Crank-Nicholson scheme (2<sup>nd</sup> order in time):

$$
\frac{df(t)}{dt} \approx \frac{f_{n+1} - f_n}{\delta t}
$$
  

$$
R(f, t) \approx \frac{R(f(t_{n+1}), t_{n+1}) + R(f(t_n), t_n)}{2}
$$

• Matsuno scheme: a predictor-corrector (Euler explicit-Euler Implicit) scheme (1<sup>st</sup> order):

$$
\frac{df(t)}{dt} \approx \frac{f_{n+1} - f_n}{\delta t}
$$
\n
$$
f^p(t_{n+1}) = f(t_n) + \delta t \cdot R(f(t_n), t_n)
$$
\n
$$
R(f, t) \approx R(f^p(t_{n+1}), t_{n+1})
$$

• Leapfrog scheme: use encompassing time steps to evaluate the derivative (2nd order):

$$
\frac{df(t)}{dt} \simeq \frac{f_{n+1} - f_{n-1}}{2\delta t}
$$

$$
R(f, t) \simeq R(f(t_n), t_n)
$$

• Illustrative example, on a decay equation (known solution!)

$$
\frac{dq(t)}{dt}=-\frac{1}{\tau}q(t)\longrightarrow q(t)=q_0e^{-\frac{t}{\tau}}
$$

• Building Euler explicit (E) & implicit (I) schemes:

$$
\frac{dq(t)}{\frac{dt}{dt}} = -\frac{1}{\tau}q(t)
$$
\n
$$
\Rightarrow \frac{q^{n+1} - q^n}{\delta t} \approx -\frac{1}{\tau}q^n \quad \text{(E.E.)}
$$
\n
$$
\Rightarrow q^{n+1} - q^n = -\frac{\delta t}{\tau}q^n \quad \Rightarrow q^{n+1} - q^n = -\frac{\delta t}{\tau}q^n
$$
\n
$$
\Rightarrow q^{n+1} - q^n = -\frac{\delta t}{\tau}q^n \quad \Rightarrow q^{n+1} - q^n = -\frac{\delta t}{\tau}q^{n+1}
$$
\n
$$
\Rightarrow q^{n+1} - q^n = -\frac{\delta t}{\tau}q^{n+1}
$$
\n
$$
\Rightarrow q^{n+1} - q^n = -\frac{\delta t}{\tau}q^{n+1}
$$
\n
$$
\Rightarrow \frac{\tau + \delta t}{\tau}q^{n+1} = q^n
$$
\n
$$
\Rightarrow q^{n+1} = \frac{1}{1 + \frac{\delta t}{\tau}}q^n
$$

• Illustrative example, on a decay equation

$$
\frac{dq(t)}{dt}=-\frac{1}{\tau}q(t)\longrightarrow q(t)=q_0e^{-\frac{t}{\tau}}
$$

• Resulting integration schemes:

$$
\begin{aligned}\n\text{EE}: \quad & q^{n+1} = \left[1 - \frac{\delta t}{\tau}\right] q^n \\
\text{EI}: \quad & q^{n+1} = \left[\frac{1}{1 + \delta t/\tau}\right] q^n \\
\text{CN}: \quad & q^{n+1} = \left[\frac{1 - \delta t/(2\tau)}{1 + \delta t/(2\tau)}\right] q^n\n\end{aligned}
$$

• Stability requirement (CFL) for  $EE$  : dt/tau < 2

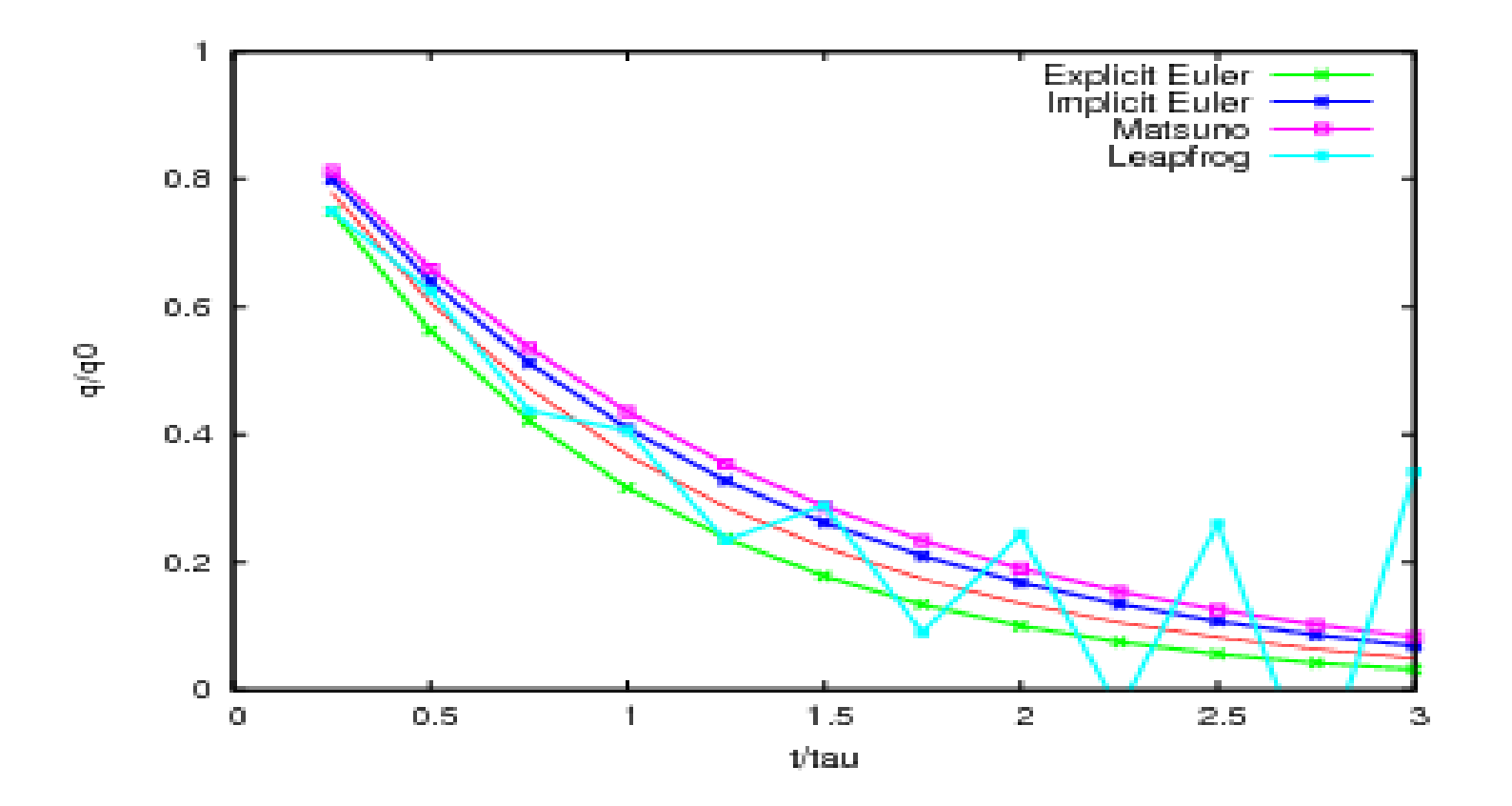

• 4 integration steps per unit of t/tau

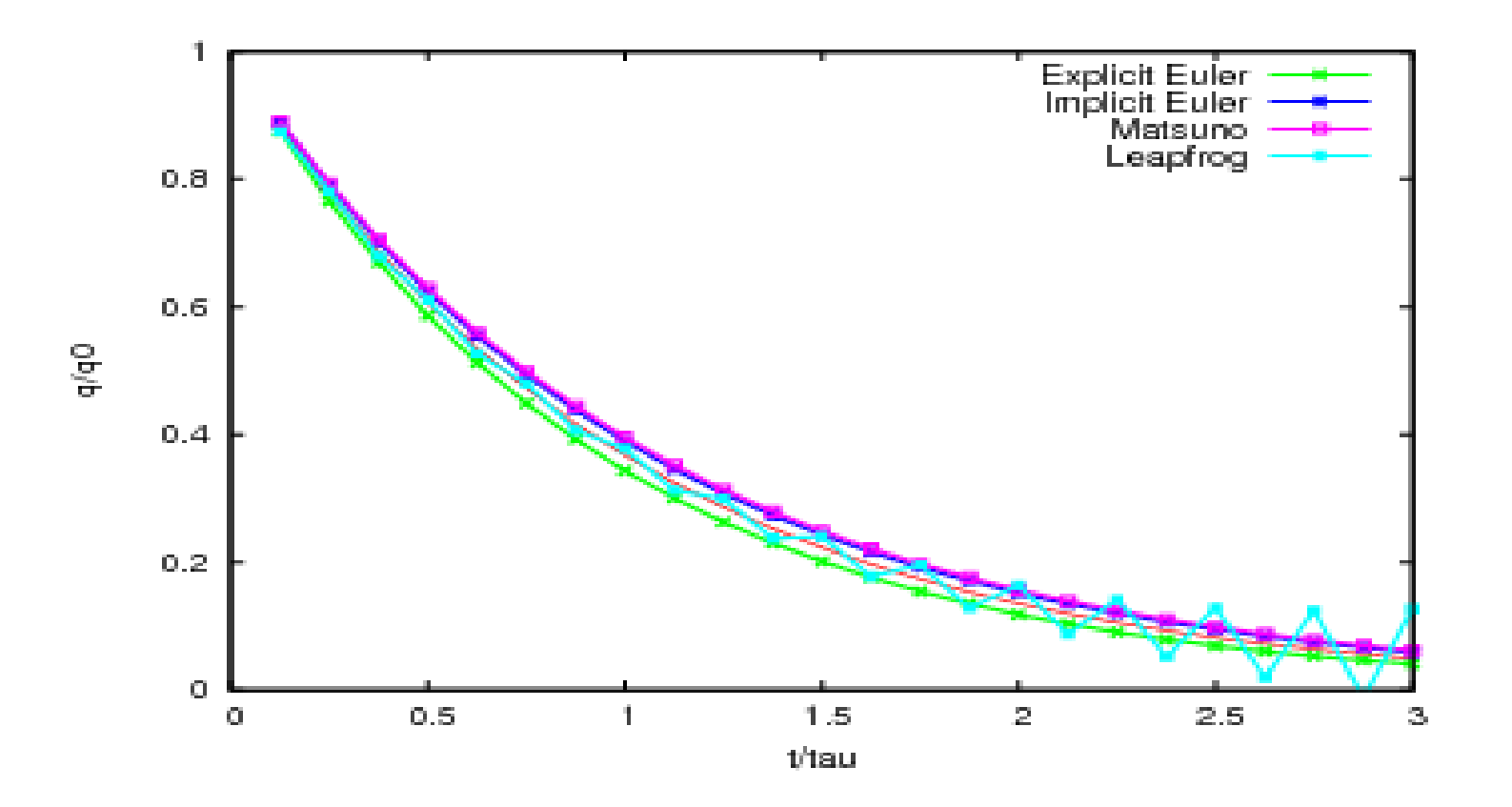

• 8 integration steps per unit of t/tau

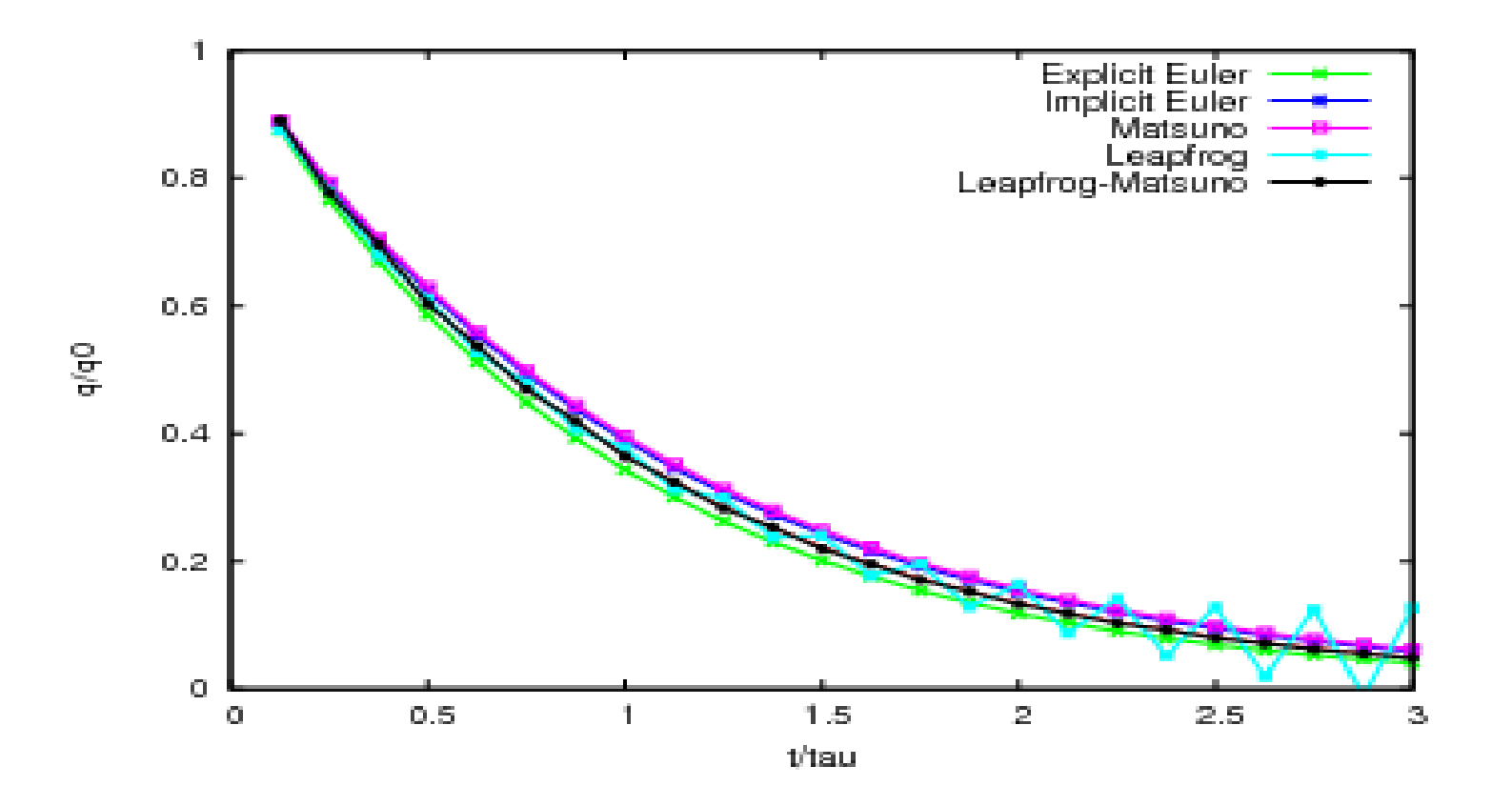

• 8 integration steps per unit of t/tau

# Time marching in LMDZ

Time splitting between physics/dynamics/dissipation:

$$
\frac{\partial \psi}{\partial t} = Dyn(\psi) + Phy(\psi) + Dissip(\psi)
$$

- Dynamics : Leapfrog-Matsuno scheme Using day step dynamical steps per day Leapfrog steps with a Mastuno step every iperiod step
- Physics : Explicit Euler
	- Every iphysiq dynamical steps (multiple of iperiod)
- Dissipation: Explicit Euler

Every dissip period dynamical steps (multiple of iperiod)

# Side note about explicit or implicit time marching schemes

Even when solving linear spatio-temporal boundary-value problems, e.g.:  $\frac{dA}{dt} = \kappa \frac{\partial^2 A}{\partial x^2}$ 

The explicit Euler approach leads to a straightforward expression for grid point values (but with stability constraints) :

$$
\frac{A_i^{k+1} - A_i^k}{\delta t} = \frac{\kappa}{h^2} \left[ A_{i-1}^k - 2A_i^k + A_{i+1}^k \right]
$$

Whereas the implicit Euler approach leads to a (tridiagonal) system of equations to solve:

$$
\frac{A_i^{k+1} - A_i^k}{\delta t} = \frac{\kappa}{h^2} \left[ A_{i-1}^{k+1} - 2A_i^{k+1} + A_{i+1}^{k+1} \right]
$$

=> requires more computations, but may be necessary if time-stepping constrains require using large time steps.

# Side note about tridiagonal system solving

When needing to solve a tridiagonal system of the form:

T.x=y , T tridiagonal matrix, x & y vectors

Rather than invert  $T$  (costly!) to generate  $T^{-1}$  (dense matrix) and then compute  $x=T^{-1}$ .y (matrix-vector product)

Use the LU decomposition (Gaussian elimination) of T to split the problem into two very simple sub-problems:

1) L.U=T , L and U are bidiagonal (lower/upper) matrices

2) Solve L.z=y for vector z (forward substitution step)

3) Solve U.x=z for vector x (backward substitution step)

### Tracer advection in LMDZ

Use of the Van Leer I scheme (1977), a second order finite volume scheme with slope limiters (e.g. MUSCL, MINMOD) (Hourdin et Armengaud, 1999).

Guaranties of fundamental physical properties of transport : conservation of the total quantity, postitivity, monotony, non amplification of extrema, weak numerical diffusion

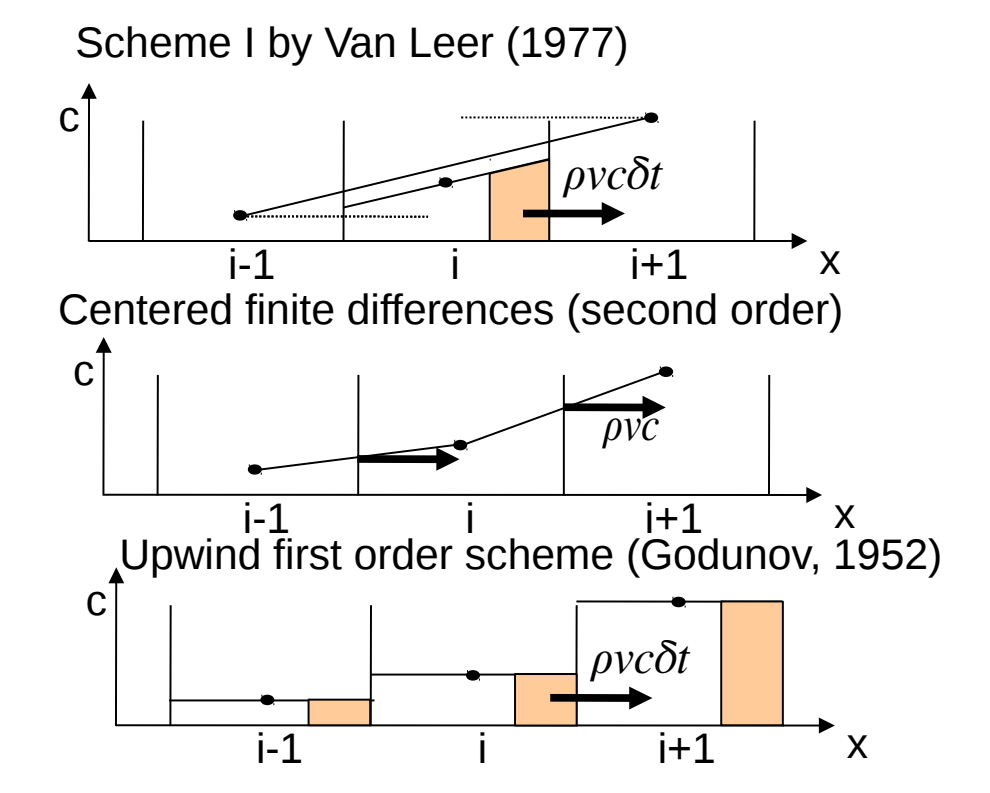

• CFL requirement, for an advection velocity Umax : Umax.(dt/dx) = cte, with cte  $\sim 0(1)$ 

### Tracer advection in LMDZ

- In practice: Tracer names and various properties are set in the tracer.def file. e.g.:
	- &version=1.0

&lmdz

```
default type=tracer phases=g hadv=10 vadv=10 parent=air
H2O phases=g hadv=14 vadv=14
H2O phases=l havd=10 vadv=10
H2O phases=s hadv=10 vadv=10
Rn
Pb
```
- Scheme "10" : Van Leer scheme
- Scheme "14" : Dedicated modified scheme for water vapor
- Other (experimental) schemes are coded; see dyn3d/advtrac.F90

### Tracer advection in LMDZ

- In practice: Tracer names and various properties are set in the tracer.def file. e.g.:
	- &version=1.0

&lmdz

```
default type=tracer phases=g hadv=10 vadv=10 parent=air
H2O phases=g hadv=14 vadv=14
H2O phases=I havd=10 vadv=10
H2O phases=s hadv=10 vadv=10
Rn
Pb
```
- phases: gas/liquid/solid for a given tracer
- parent: air or another tracer (for isotopes)+ possibility of "tagging" see <https://lmdz-forge.lmd.jussieu.fr/mediawiki/LMDZPedia>

Questions ?

### The longitudinal polar filter

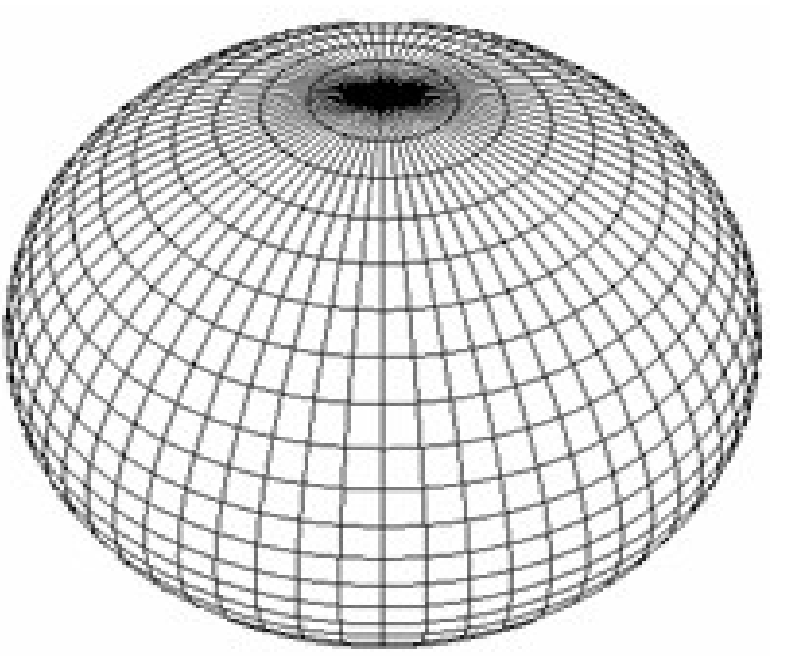

- A lon-lat grid implies that the meshes tighten dramatically as the pole is approached.
- CFL conditions there would dictate using an extremely small time step for the time marching scheme.

- Longitudinal (Fourier) filtering, removing high spatial frequencies, is used to enforce that resolved features are at the level of those at ~60° (where longitudinal resolution is half of that at the equator).
- In addition near the poles there is some longitudinal grouping of meshes (applied to the divergence of air transport) by bunches of  $2<sub>ngroup</sub>$  (typically ngroup=3) which implies that the number of points along longitudes of the GCM must be a multiple of 2ngroup!

#### Energy spectra and lateral dissipation

• Observations (Nastrom & Gage 1985, Lindborg 1999) collected over length scales from a few to thousands of km display a characteristic energy cascade (from Skamarock, 2004).

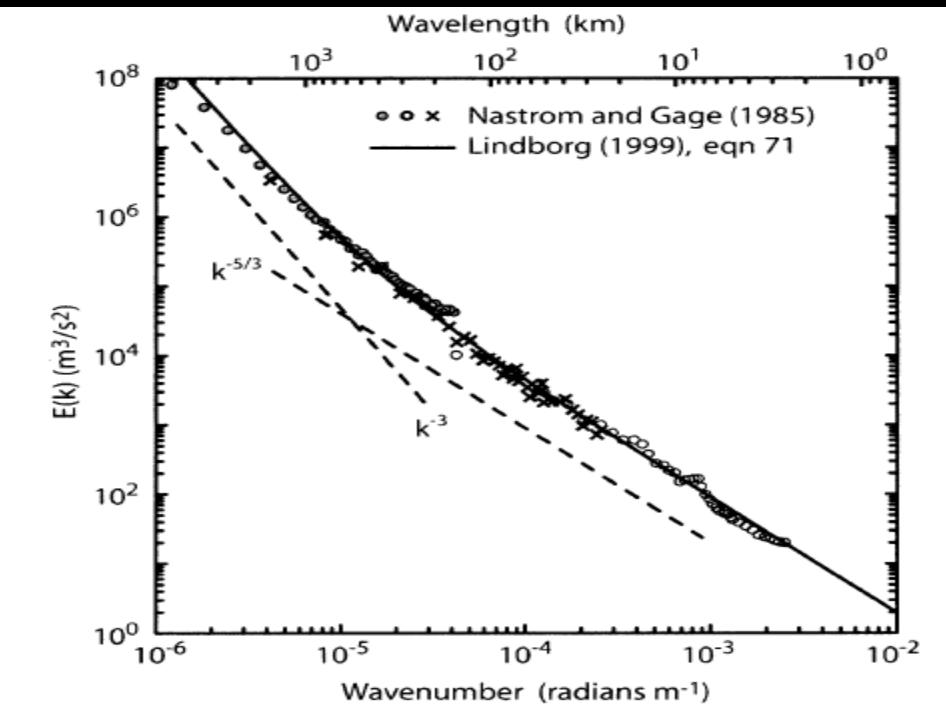

FIG. 1. Nastrom and Gage (1985) spectrum derived from the GASP aircraft observations (symbols) and the Lindborg (1999) functional fit to the MOZAIC aircraft observations.

• In order to fulfil the observed energy cascade from resolved scales to unresolved scales in GCMs, a dissipation term is added:

$$
Dissip(\psi)=\frac{(-1)^{q+1}}{\tau}\nabla^{2q}\psi
$$

### Lateral dissipation in GCMs as a tool to pin the energy cascade

Figures from *Numerical Techniques for Global Atmospheric Models, Lauritzen et al. (eds), 2010*

 $10<sup>3</sup>$ 

T85

T<sub>170</sub>

T340 **F680** 

 $10$ 

 $10<sup>6</sup>$ 

 $10^{-7}$ 

 $10^{-3}$ 

 $10^{-3}$ 

 $10^{-4}$ 

 $10<sup>1</sup>$ 

EULERIAN SPECTRAL

 $10<sup>2</sup>$ 

spherical wavenumber (n)

 $10$ 

 $10<sup>6</sup>$ 

 $10^-$ 

 $10$ 

 $10^{-3}$ 

 $10^{-4}$ 

 $10^{1}$ 

 $m^2/s^2$ 

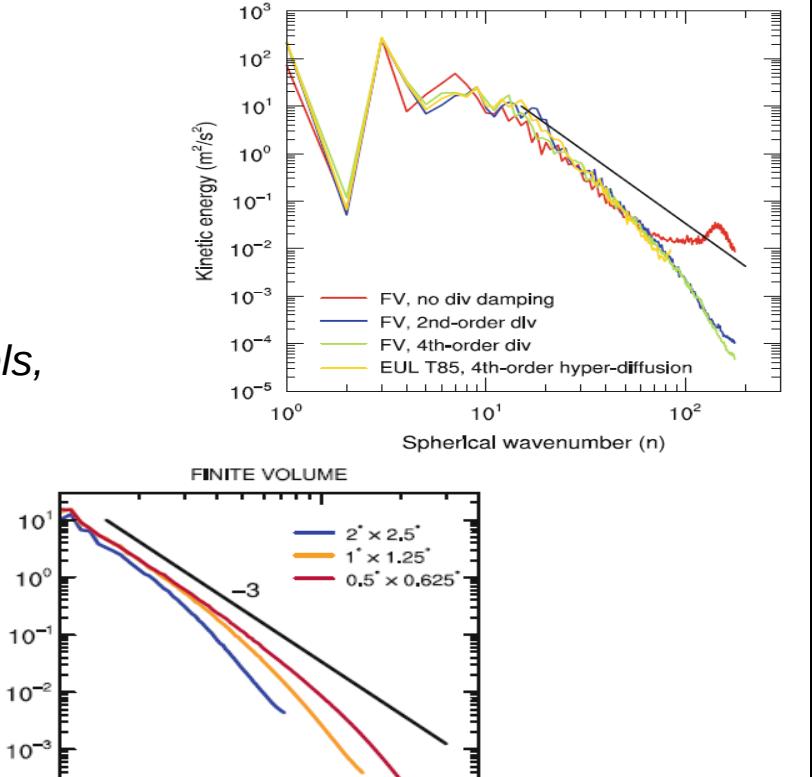

 $10<sup>2</sup>$ 

spherical wavenumber (n)

Fig. 13.4 250 hPa kinetic energy spectra as a function of the spherical wavenumber  $(n)$  in aquaplanet simulations from (left) CAM Eulerian spectral dynamical core with  $\nabla^4$  diffusion for different resolutions, (center) T85L26 Eulerian spectral dynamical with  $\nabla^4$ ,  $\nabla^6$  and  $\nabla^8$  diffusion, and (right) CAM Finite Volume (FV) dynamical core for different lat  $\times$  lon resolutions in degrees and 26 levels

EULERIAN SPECTRAL

T85.  $\nabla^4$ 

 $10<sup>2</sup>$ 

spherical wavenumber (n)

T85,  $\nabla^6$  (40)

 $T85. V^6(30)$ 

T85,  $\nabla^e$  (40)

 $10^-$ 

 $10^{1}$ 

### Illustrative example of dissipation

• Simple 1D diffusion equation toy model:

$$
\frac{dA}{dt} = \nu \frac{\partial^2 A}{\partial x^2}
$$

• Von Neumann (Fourier mode) analysis

$$
A_k(t) = a_k(t).sin(kx)
$$

• Explicit Euler time marching (with stability condition!):

$$
a_k^{n+1} = \left(1 - \nu k^2 \Delta t \right) a_k^n
$$

Note that mode damping is stronger for large k

#### Illustrative example of dissipation

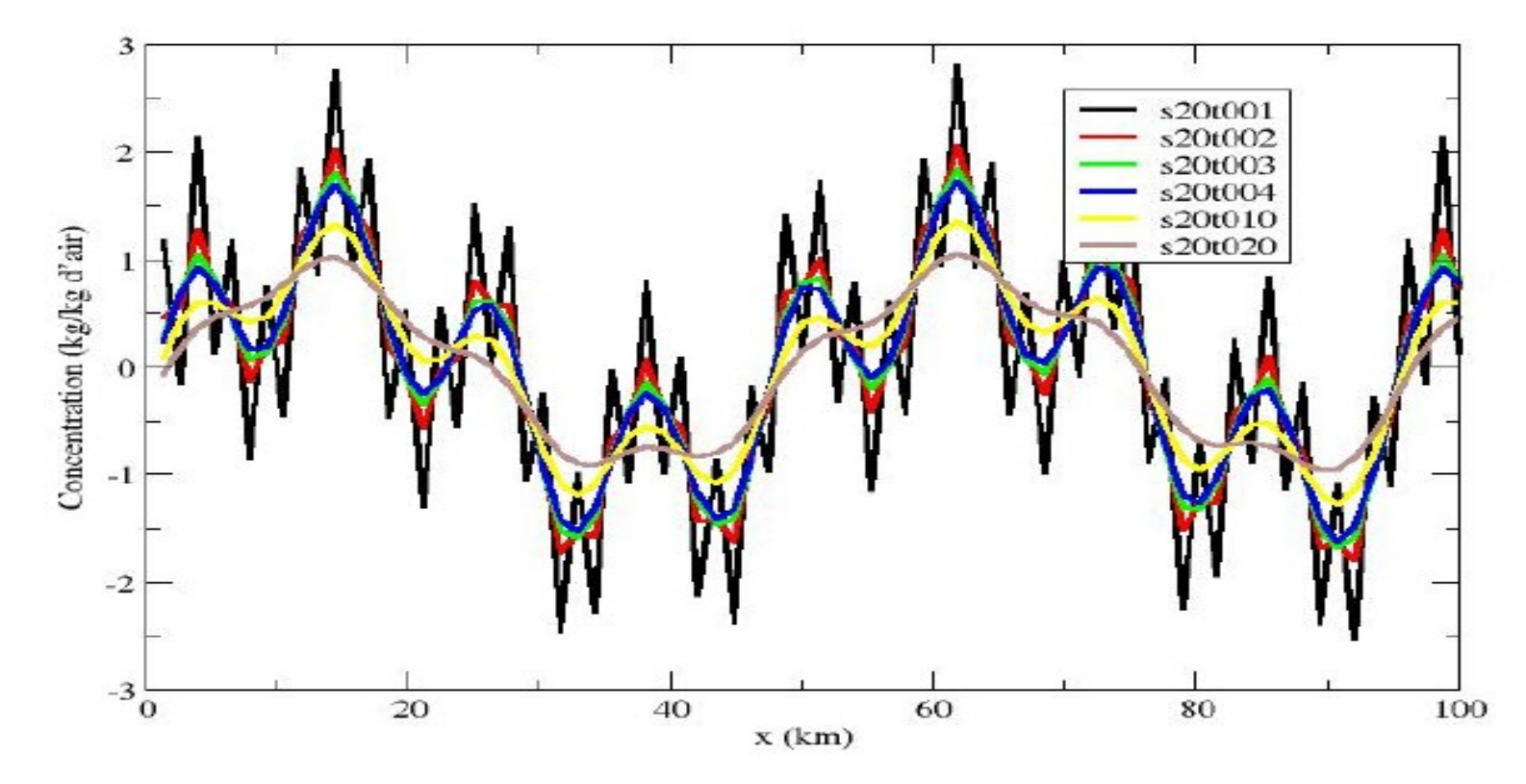

Temporal evolution, from an initial condition consisting of 2 sine modes and an extreme (2 grid points wavelength) "numerical mode"

### Controlling dissipation in LMDZ

• Parameters in file gcm.def:

**dissip period**: Apply dissipation every dissip period dynamical steps (or **specify 0 to let model pick an appropriate value**)

**nitergdiv**: number of iterations on velocity dissipation operator grad.div **nitergrot**: number of iterations on velocity dissipation operator grad.rot **niterh**: number of iterations on temperature dissipation operator div.grad

**Usual values:** nitergdiv=1, nitergrot=2, niterh=2

**tetagdiv**: dissipation time scale (s) for smallest wavelength for u,v (grad.div component)

**tetagrot**: dissipation time scale (s) for smallest wavelength for u,v (grad.rot component)

**tetatemp**: dissipation time scale (s) for smallest wavelength for potential temperature (div.grad)

#### **values depend on horizontal resolution**

### Controlling dissipation in LMDZ

 $\bullet$  Parameters in file gcm.def

**tetagdiv**: dissipation time scale (s) for smallest wavelength for u,v (grad.div component)

**tetagrot**: dissipation time scale (s) for smallest wavelength for u,v (grad.rot component)

**tetatemp**: dissipation time scale (s) for smallest wavelength for potential temperature (div.grad)

optimal teta values depend on horizontal resolution

• Moreover there is a multiplicative factor for the dissipation coefficient, which increases with model levels (see dyn3d\_common/inidissip.F90), which can be controlled by flag "vert prof dissip"

### The sponge layer

- In addition to lateral dissipation, it is necessary to damp vertically propagating waves (non-physically reflected downward from model top).
- The sponge layer is limited to topmost layers (usually 4) and added during the dissipation step.
- Sponge modes and parameters (gcm.def):

**iflag\_top\_bound**: 0 for no sponge, 1 for sponge over 4 topmost layers, 2 for sponge from top to 100 times topmost layer pressure

**mode top bound**: 0 for no relaxation, 1 to relax u,v to zero, 2 to relax  $u, v$  to their zonal mean, 3 to relax  $u, v$  and potential temperature to their zonal mean.

**tau\_top\_bound**: inverse of characteristic time scale at the topmost layer (halved at each successive descending layer)

### Where to get typical values of the run.def/gcm.def parameters

- Check out the various examples of gcm.def \* files located in the **LMDZ/DefLists** subdirectory
- Some examples of specific cases of Zoomed simulation setups are detailed in a collaborative document; get the link by searching "Zoom collection" on LMDZPedia : <https://lmdz-forge.lmd.jussieu.fr/mediawiki/LMDZPedia>

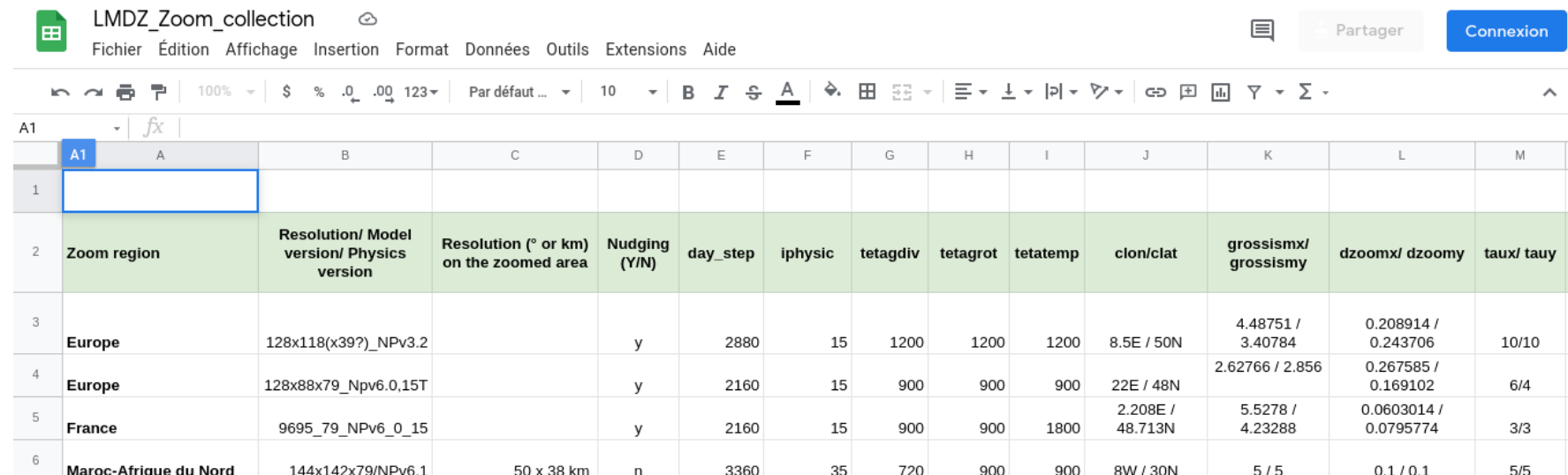

### Rules of thumb for run.def parameters

• Time steps in LMDZ:

dynamical time steps:  $divr =$  daysec / day step physics time step: dtphys = iphysiq \* dtvr dissipation time step:  $dtdiss = dissip$  period  $*$  dtvr tracer advection time step: dtvrtrac  $=$  iapp trac  $*$  dtvr

• Constraints to be aware of: dtvr limited by CFL for waves: Cmax.dt < min(dx,dy) dtrtrac limited by advection CFL: Umax.dt  $\leq$  min(dx,dy) iphysiq, dtvrtrac, dissip period should be multiples of iperiod

### Rules of thumb for run.def parameters

• Constraints to be aware of (continued):

dissipation time step should be much smaller than dissipation timescales:

dtdiss << tetatgdiv, tetagrot, tetatemp

- Changing time step with resolution on a regular grid: day\_step(max(iim,jjm)=N) ~ day\_step(max(iim,jjm)=M) \* M/N
- Time step for a zoomed simulation, compared to regular grid: day\_step(zoom) ~ day\_step(regular)\*max(grossismx,grossismy)